# HART - Modem USB

## Characteristics

15 - INTERFACE - COMMUNICATION ·

DEV-HM

| 11                                                                                                    |                          |                                  |
|----------------------------------------------------------------------------------------------------|--------------------------|----------------------------------|
| To a long to the second second s | - Active operation:      | current loop is supplied too     |
|                                                                                                    | - Passive operation:     | used in an existing current loop |
| MODE                                                                                                    | - PC interface:          | virtual serial port              |
| Passive Tar Active                                                                                                    | - Supply:                | out of USB connection            |
| Supply                                                                                                    | - Current consumption:   | 175275 mA                        |
| Rx                                                                                                    | - Connection HART:       | alligator clip                   |
| TX                                                                                                    | - Connection PC:         | USB type A                       |
| DEV-HM                                                                                                    | - USB specification:     | 2.0 compatible                   |
| <b>HAKI</b>                                                                                                    | - Protection:            | IP20                             |
|                                                                                                    | - Galvanical insulation: | between USB and HART             |
|                                                                                                    | - Case:                  | ABS, 105x66x20 mm                |
|                                                                                                    |                          |                                  |

#### 🛑 Technical data

### HART

| <b>HANI</b>                                                                                                    |                                                                                                    |
|----------------------------------------------------------------------------------------------------|----------------------------------------------------------------------------------------------------|
| Electrical coupling:<br>Output level:<br>Input sensitivity:<br>Leakage current:<br>Data rate:<br>Modulation:<br>Insulation voltage:<br>Galvanical insulation: | capacitive<br>900 mVpp across 250 $\Omega$<br>200 mVpp<br><10 $\mu$ V<br>1200 bps (brutto)<br>FSK (1,2 kHz = bit "1" / 2,2 kHz = bit "0")<br>250 V AC/DC<br>between HART and USB circuit |
| USB                                                                                                    |                                                                                                    |
| Specification:                                                                                                    | USB 2.0                                                                                                    |
| PC                                                                                                    |                                                                                                    |
| Operating system:<br>Software interface:<br>Driver:                                                                                                    | Windows XP<br>virtual serial port<br>FTDI USB to COM universal driver                                                                                                    |
| Connection                                                                                                    |                                                                                                    |
| USB:<br>PC:<br>Modem:<br>Cable length:<br>HART:                                                                                                    | USB type A<br>USB mini, 5-pole (standard)<br>1,5 m                                                                                                    |
| HART circuit:<br>Cable length:                                                                                                    | alligator clips<br>1,5 m                                                                                                    |
| Software (included)                                                                                                    |                                                                                                    |
| HART-Tool:<br>COM interface:                                                                                                    | graphical, menu-driven user interface<br>vitual serial port (USB to COM)                                                                                                    |

# Applications

The HART modem can be used together with a PC and the software tool for putting into operation, configuration, analysis of signals, data backup and documentation of a corresponding field device. The integrated current loop supply make possible a standalone operation to do the configuration (transmitter is supplied too).

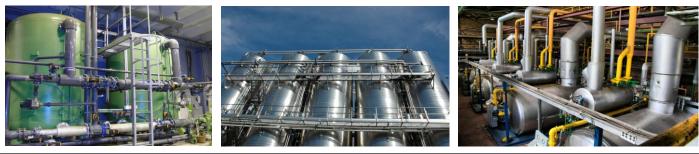

## Technical data (continued)

| Supply                                                                              |                                                                                     |
|-------------------------------------------------------------------------------------|-------------------------------------------------------------------------------------|
| Modem:<br>Voltage:<br>Current consumption:<br>HART circuit:<br>Voltage:<br>Current: | 5 V out of USB port<br>175275 mA<br>1825 V<br>23 mA maximum (short circuit proof))  |
| Ambient conditions                                                                  |                                                                                     |
| Operating temperature:<br>Storage temperature:<br>Air humidity:<br>CE-mark:         | 0+50°C<br>-40+85°C<br>099%, not condensing<br>EMC directive 2004/108/EG<br>EN 61326 |
| Mechanics                                                                           |                                                                                     |
| Case:<br>Dimensions:<br>Material:<br>Protection:<br>Weight:                         | 105x66x20 mm<br>ABS<br>IP 20<br>approx. 200 g (with connection cables)              |

## Examples for connection

HART modem in passive mode, communication resistance in current loop circuit

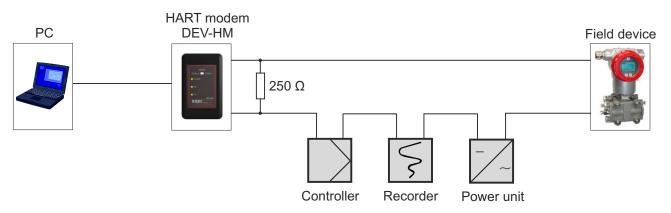

HART modem active, communication resistance inside modem, current loop supply out of modem

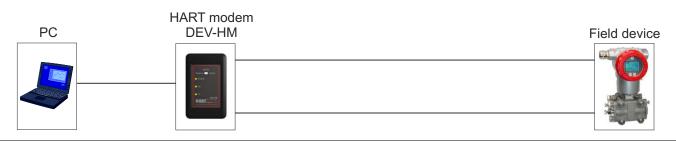

### 🛑 Items delivered

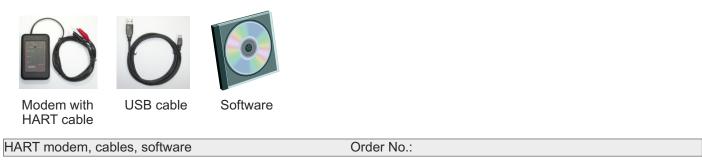